# **SJTP: Pattern Characteristics**

6/18/2001

# **Disparity Probability Disparity Probability**

- N-bit sequence
	- $-$  # of ones =  $\times$
	- # of zeros = N X
- $\Delta$ RD = disparity of the sequence

 $\Delta RD = X - (N - X) = 2X - N$ 

- $p(X,N)$  = probability that X ones occur in N "trials"
	- Assume ones & zeros are equally likely

$$
p(X, N) = {N \choose X} \left(\frac{1}{2}\right)^N \quad \text{where } {N \choose X} = \frac{N!}{X!(N-X)!}
$$

 $\bullet$ Probability that  $\leq$  X ones occur in the sequence

$$
\Pr\{\#\text{ of ones} \le X \mid N\} = \sum_{i=1}^{X} p(i, N)
$$

 $\bullet$ Probability that magnitude of the disparity is  $>$  RD<sub>0</sub>

$$
Pr\{|\Delta RD| > RD_0 | N\} = 2 \sum_{i=1}^{(RD_0 + N)/2} p(i, N)
$$

### **Disparity Probability Disparity Probability**

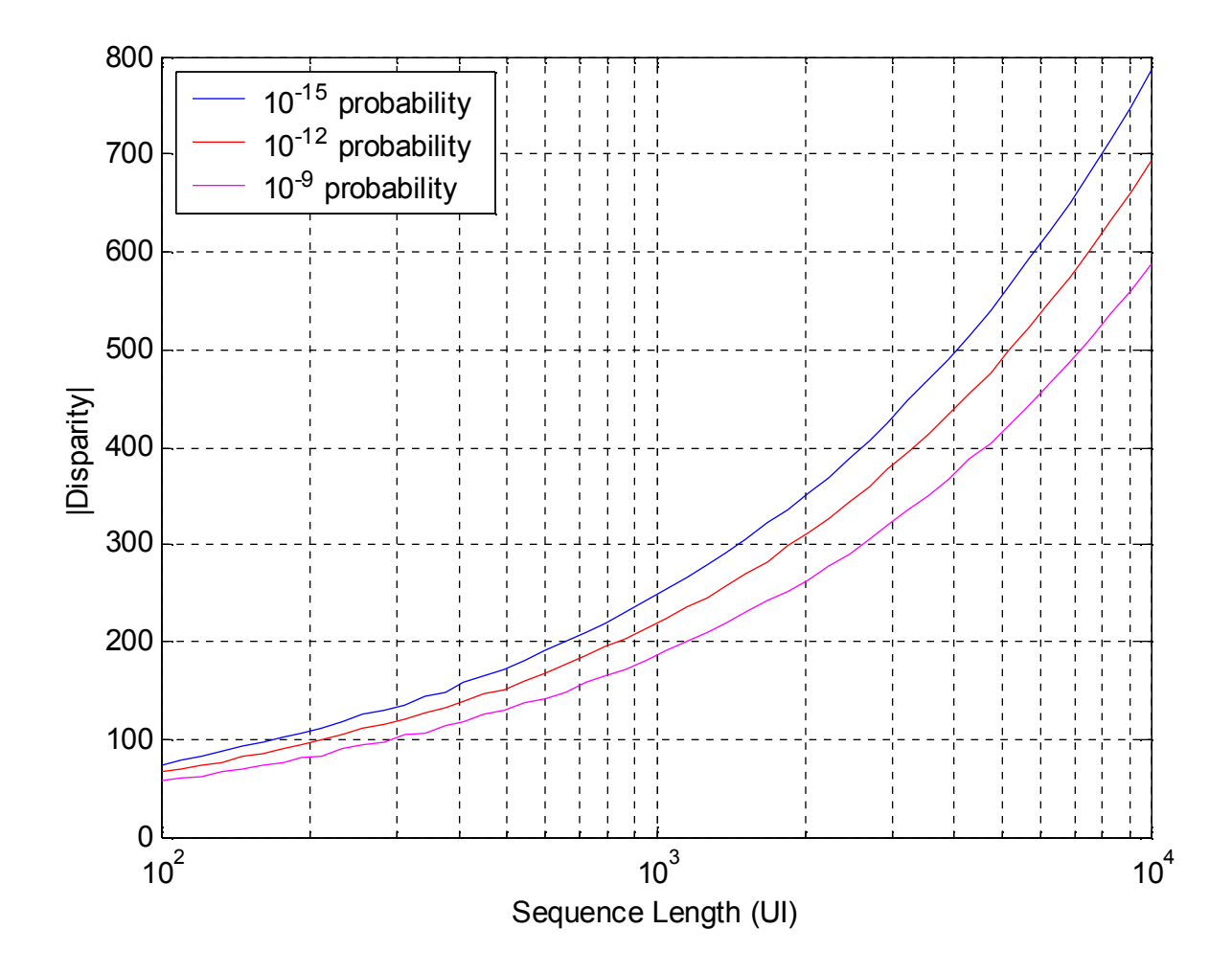

## **Transition Density Probability Transition Density Probability**

- N-bit sequence
	- X transitions within sequence
- Transition density = X/N
- p(X,N) = probability that X transitions occur in N "trials"
	- Assume ones & zeros are equally likely

$$
\Pr\{X \mid N\} = \binom{N-1}{X} \left(\frac{1}{2}\right)^{N-1} = p(X, N-1)
$$

 $\bullet$  Probability that transition density  $\leq \, \mathsf{TD}_0$ 

$$
\Pr\{X \leq TD_0N \mid N\} = \sum_{i=1}^{TD_0N} p(i, N - 1)
$$

#### **Transition Density Probability Transition Density Probability**

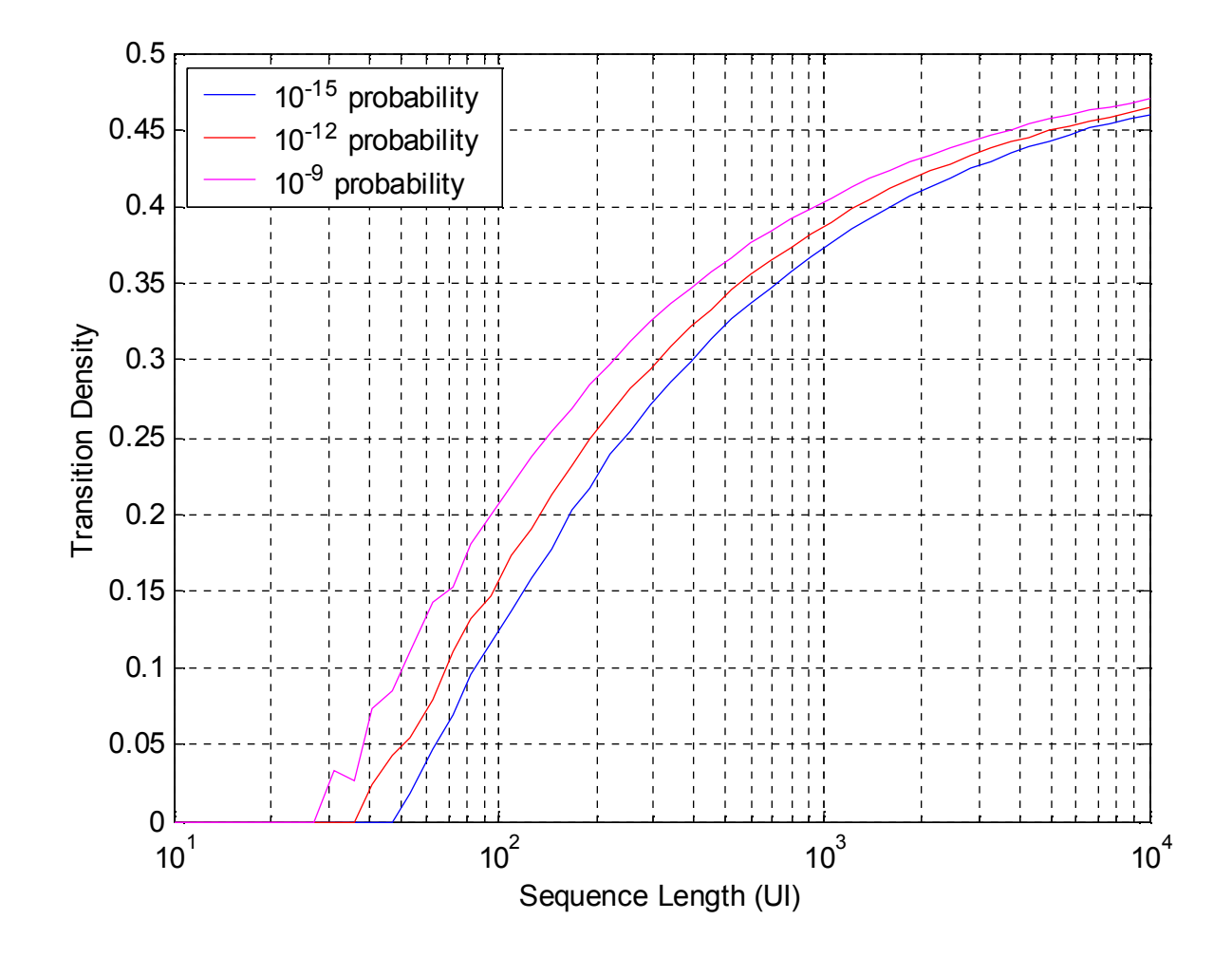

# **Pattern Selection Criteria?**

- Looking for events that occur "once per day"
	- Probability  $\sim 1x10^{-15}$
- Need to choose sequence length (N)
- Following examples:
	- Transition density calculations
		- $\bullet~~$  N= 1000  $\bm{\rightarrow}$  transition density ~ 0.37 at 10<sup>–15</sup> probability
	- Baseline wander calculations
		- Pole corner frequency = f $_{\rm c}$  = B/5000 (~2.5% RMS wander)
		- $\bullet$  10<sup>–15</sup> probability  $\bigstar$  ∼8σ = 0.2 peak baseline wander

# **Pattern Characteristics Pattern Characteristics**

- Procedure
	- Seed PRBS generator with max run-length
		- adjust so max RL occurs in the middle of the sequence
	- Generate 128 block PRBS
	- Compute statistics
- Parameters
	- Max runs of ones or zeros
	- Data is all zeros or LF
	- Search all seeds that generate given max run-length

#### **Pattern Characteristics (cont.)**

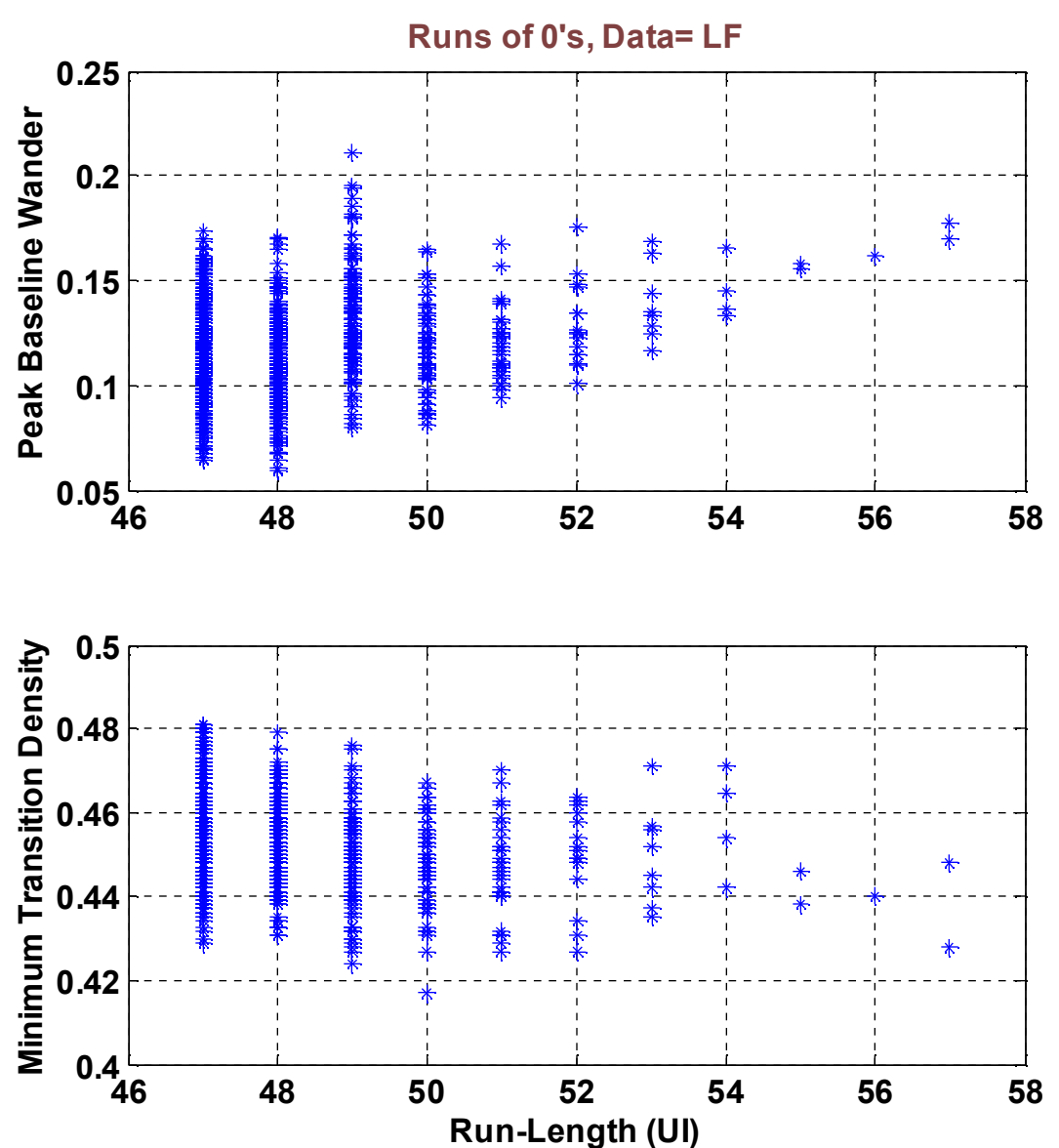

• Weak trends based on maximum run-length

#### **Pattern Characteristics Pattern Characteristics**

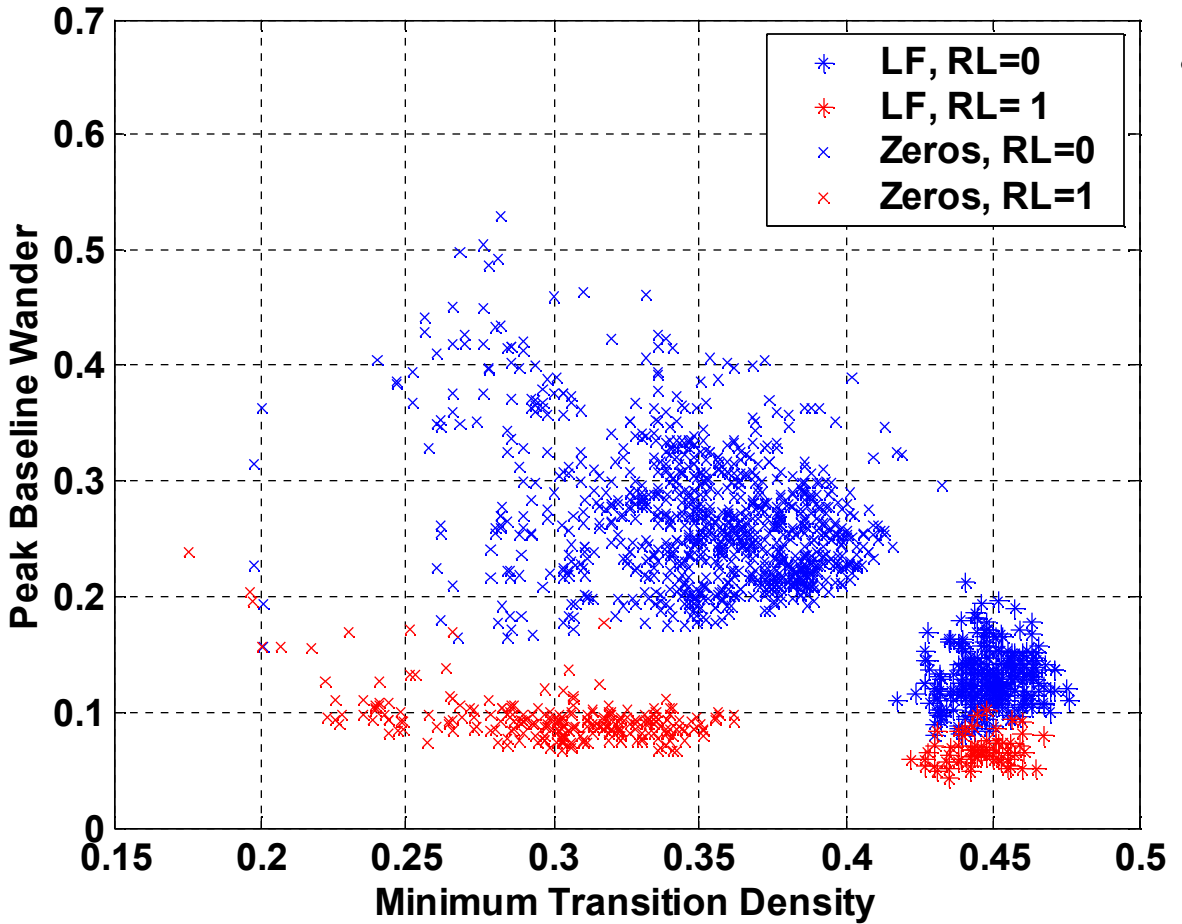

- Pattern characteristics depend dramatically on:
	- LF vs. Zero data input
	- Runs of zeros vs. ones